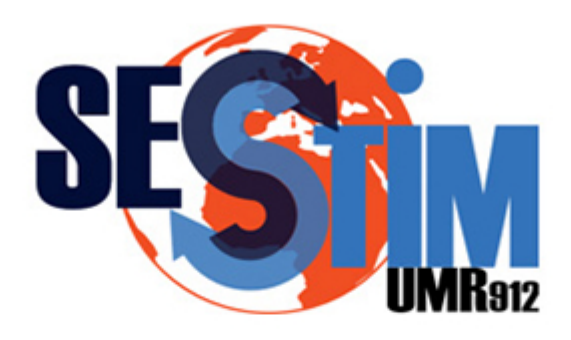

Sciences Economiques & Sociales de la Santé **&Traitementdel'InformationMédicale**

sesstim.univ-amu.fr

#### **RaphaëlPORCHER**

MCU-PH

Centre de Recherche Épidémiologie et Statistique (CRESS) Sorbonne Paris Cité, France UMR1153UniversitéParisDescartes/INSERM

#### Méthodes d'identification de patients répondeurs à un traitement

**janvier2017**

Cliquez ici pour voir l'intégralité des ressources associées à ce document

Webinar QuanTIM 20 janvier 2017

# Méthodes d'identification des patients répondeurs à un traitement

Raphaël Porcher INSERM U1153, Université Paris Descartes, AP-HP, France

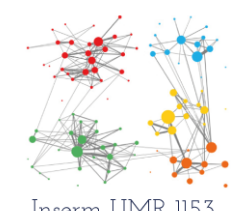

 $\mathsf{Centre}$  de Recherche Epidémiologie et  ${\sf Statistic}$ **S**orbonne Paris Cité

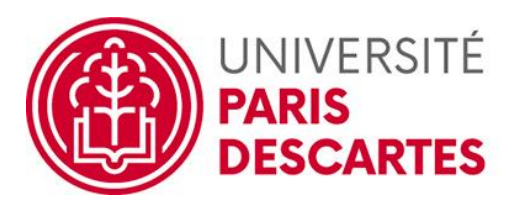

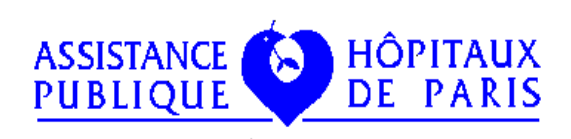

# Médecine personnalisée, stratifiée, de précision

- Termes différents, même concept
- Objectif : « donner le bon médicament au bon patient »
- Fortement lié aux avancées en génétique et autres analyses moléculaires et cellulaire
- Terme utilisé pour la première fois pour la génétique
- Mais le concept est plus large

#### Attractif

- Concept qui a attiré l'attention
	- A modifié la conception du traitement en cancérologie après quelques succès importants
	- A fait naître des espoirs importants pour les patients, les médecins, …
- A conduit à des investissements considérables
	- Equipes de recherche universitaires
	- Industrie pharmaceutique
	- *Precision Medicine Initiative*

"Tonight, I'm launching a new Precision Medicine Initiative to bring us closer to curing diseases like cancer and diabetes — and to give all of us access to the personalized information we need to keep ourselves and our families healthier."

— President Barack Obama, State of the Union Address, January 20, 2015

## Qu'est-ce?

- Repose sur l'utilisation de biomarqueurs pour guider le choix d'un traitement
- Pour maximiser l'efficacité et diminuer la toxicité du traitement
- Exemple: cetuximab dans le cancer colorectal métastatique non muté KRAS
- Biomarqueur: plusieurs définitions
	- Altération moléculaire mesurable qui définit un phénotype biologique caractérisant un état physiologique ou pathologique
- En fait, la notion de biomarqueur peut être étendue
	- Toute combinaison de biomarqueurs mais aussi d'autres tests biologiques, d'imagerie, de caractéristiques d'un patient
	- Qui peuvent être utilisées comme outil diagnostique, pronostique ou prédictif

#### Principe de la médicine de précision

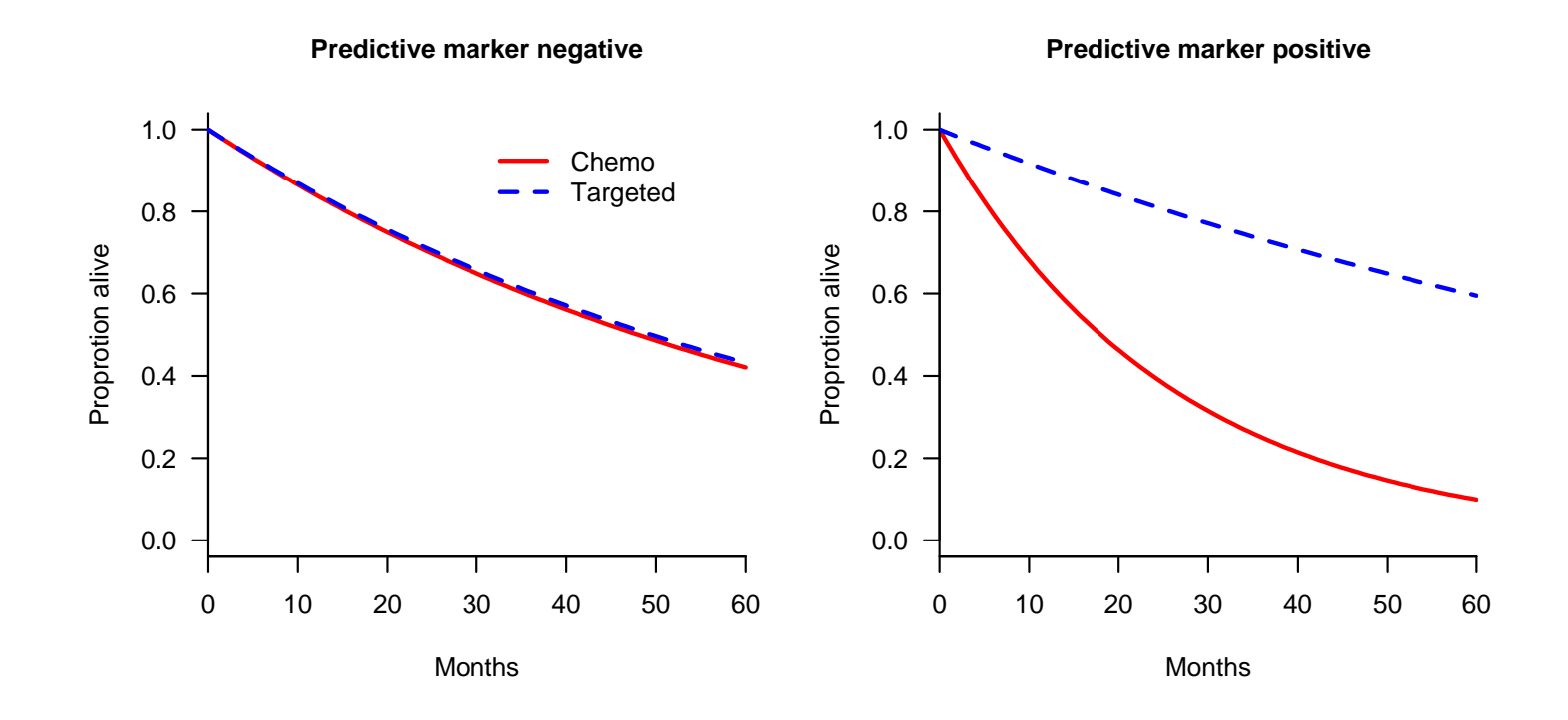

## Biomarqueurs de (pour) quoi?

- **Diagnostic**
- Pronostic
- Suivi de la réponse
- Prédiction de la réponse
	- Marqueurs associés à la réponse au traitement
	- En termes d'efficacité ou de toxicité
- Bien faire attention à la différence marqueur pronostique / prédictif de réponse

#### Exemple d'un biomarqueur pronostique

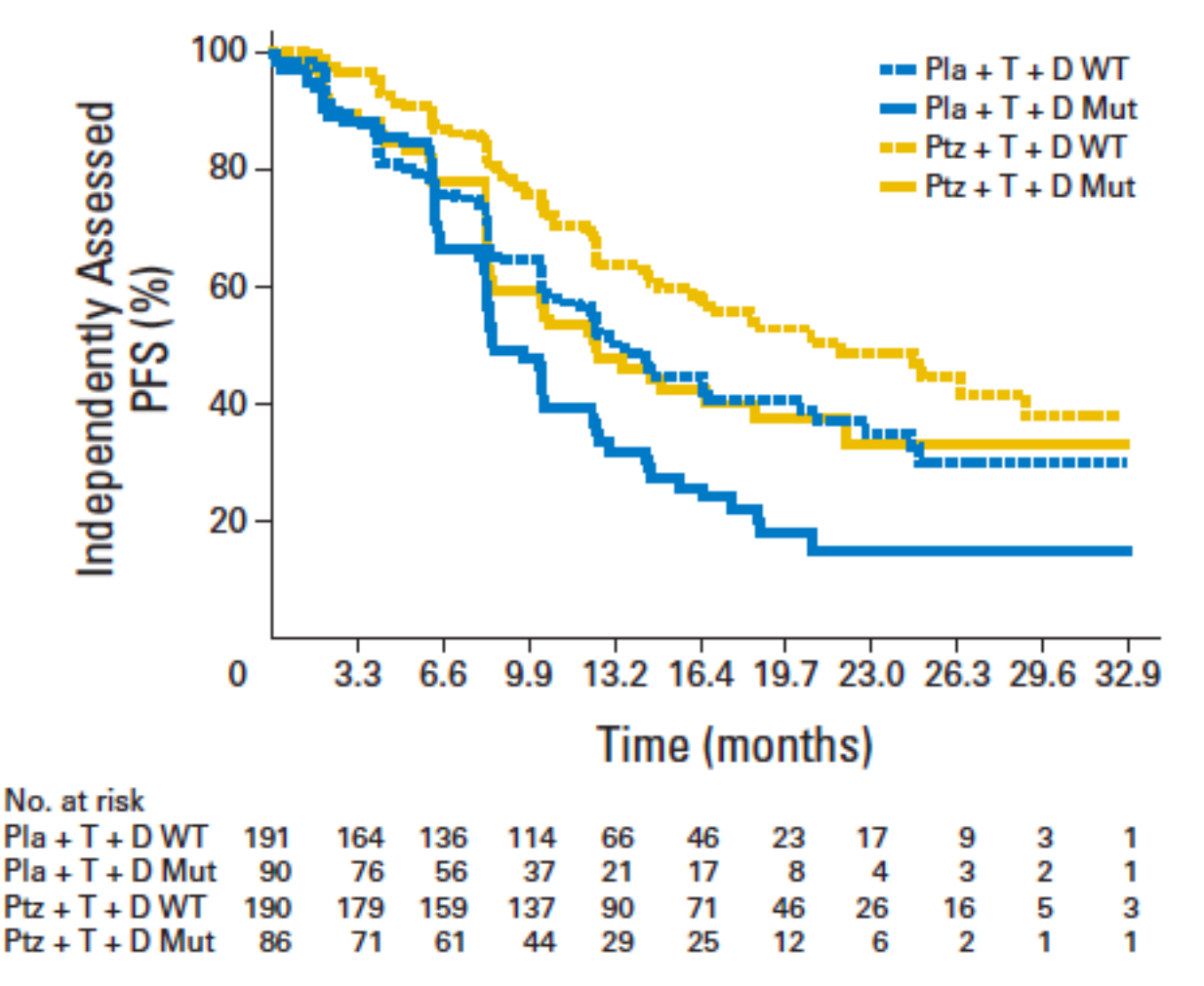

© 2015 by American Society of Clinical Oncology

#### Ballman J Clin Oncol 2015; 33:3968-3972

Cancer du sein métastatique HER2+

Trastuzumab + docetaxel + pertuzumab ou placebo

PIK3CA sauvage (WT) ou muté (Mut)

#### Exemple d'un biomarqueur prédictif

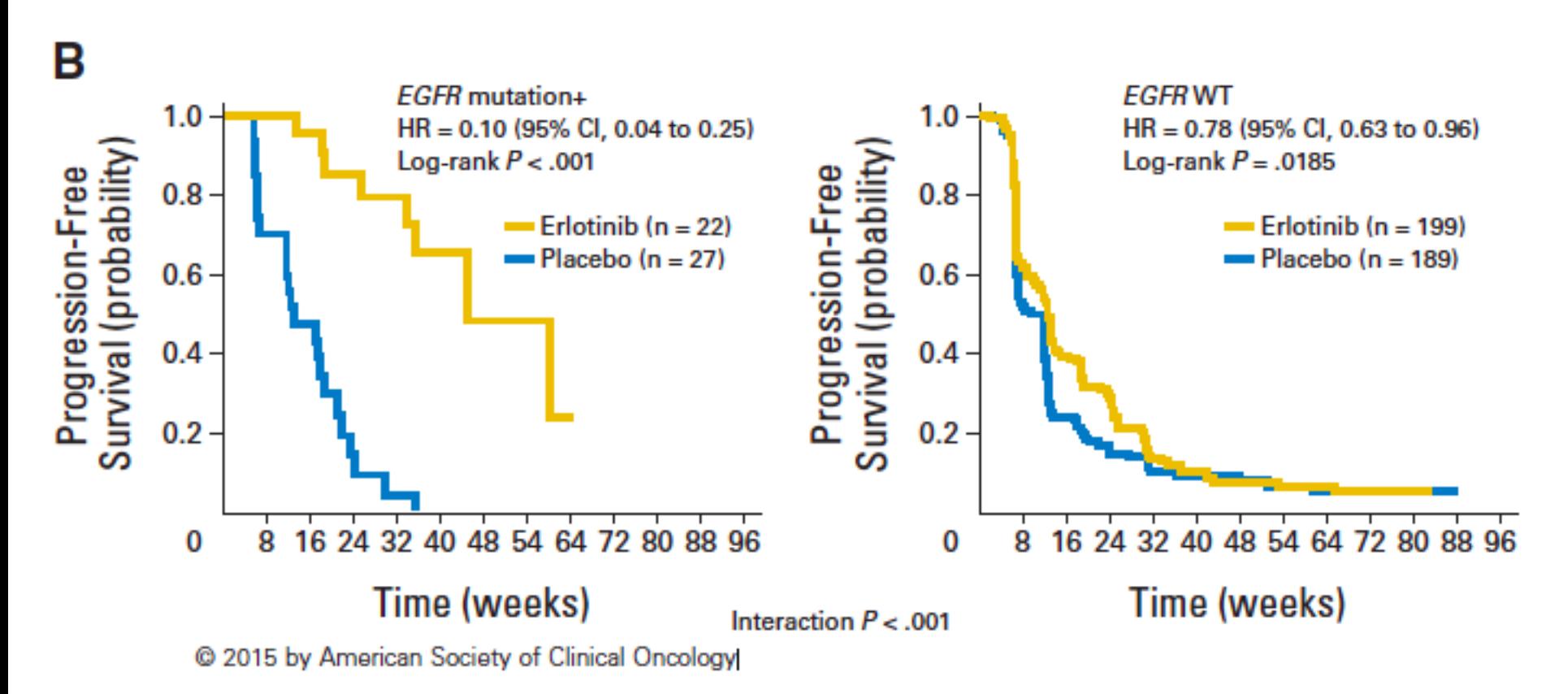

Cancer bronchique non à petites cellules Erlotinib vs placebo EGFR muté ou sauvage (WT)

Ballman J Clin Oncol 2015; 33:3968-3972

# Identification des répondeurs à un traitement

- Essais cliniques avec des plans d'expériences particuliers (*enriched*, *biomarker-stratified*, *biomarker-strategy* et *adaptive biomarker designs*)
- Méthodes « *data-driven* » pour identifier et confirmer des sous-groupes de répondeurs (cette présentation)
	- Méthodes plus exploratoires
	- On essaie cependant de contrôler le risque d'erreur de première espèce

## Pourquoi / quand utiliser cette approche ?

- Un essai ne montre pas de bénéfice dans l'ensemble de la population  $\rightarrow$  peut-être qu'un sous groupe de patients en bénéficient quand-même
- Un essai montre un bénéfice, mais celui-ci est peut-être entièrement dû à un nombre plus restreint de très bons répondeurs
- Un essai montre un bénéfice, mais il est aussi toxique( ou coûte très cher)  $\rightarrow$  restreindre sa prescription aux patient pour qui le bénéficie dépasse le risque (ou le coût)

#### Analyses en sous-groupes?

- Solution « historique » pour trouver des sous-groupes de répondeurs à un traitement, ou de patients avec une réponse plus importante
- Peu d'avantages et inconvénients importants
- Avantage: assez facile à faire et méthode classique
- Inconvénients: multiplicité généralement non prise en compte, approche « variable par variable », optimisme dans les estimations, …
- $\rightarrow$  Nécessité d'avoir des méthodes statistiquement valides pour définir des sous-groupes de patients répondeurs

## Principes statistiques à considérer

- Contrôle du risque d'erreur de première espèce de l'ensemble de la stratégie
	- Contrôle du risque d'erreur de type I **au sens fort**
	- Ou contrôle du taux de fausses découvertes (**FDR**), selon les objectifs
- Contrôle de la complexité du modèle pour éviter le surajustement
- Evaluation de la reproductibilité des sous-groupes identifiés
- Estimation sans biais de l'effet du traitement dans le(s) sousgroupe(s) identifié(s)
- Prise en compte de l'incertitude sur l'ensemble de la procédure de détection de sous-groupes

#### Approche contrefactuelle

- Cadre classique pour l'inférence causale
- Utile aussi pour ce qui nous intéresse ici
- Deux traitements, 1 variable Z=0 (contrôle) ou 1 (expérimental)
- Critère de jugement Y
- Pour un patient i, on suppose qu'il existe deux valeurs du critère de jugement Y
- $Y_i(0)$  et  $Y_i(1)$  selon que le patient reçoit  $Z_i=0$  ou  $Z_i=1$
- On peut ainsi définir l'effet causal individuel du traitement

 $D_i = Y_i(1) - Y_i(0)$ 

#### Inférence dans le modèle contrefactuel

- Essai contrôlé randomisé: Z tiré au sort
- On peut alors estimer  $E[Y(z)]$  par  $E[Y|Z=z]$
- Et plus généralement  $f(x,z)=E[Y(z)|X=x]$  par  $E[Y|Z=z,X=x]$
- Sous l'hypothèse « SUTVA » (stable unit treatment value)
	- Le traitement donné à un patient n'affecte pas le couple {Y(0),Y(1)} des autres patients (pas d'interférence)
	- Il n'existe pas de versions « cachées » du traitement (si Z=z, on observe bien Y(z), qui s'appelle l'hypothèse de cohérence)
- On définit aussi le contraste e(X) (effet du traitement au niveau individuel)

$$
e(X)=f(X,1)-f(X,0)
$$

• Soit  $f(X,Z)=f(X,0) + e(X)Z$ 

## Classification (taxonomie) des méthodes

- Méthodes qui modélisent chacun des f(x,z) (*global outcome modelling*, GOM)
- Méthodes qui cherchent à modéliser directement le contraste e(X) (*global treatment effect modeling*, GTEM)
- Méthodes qui se concentrent directement sur la recherche de sous-groupes de patients bénéficiant du traitement (valeurs de e(X) élevées), dites méthodes de modélisation locale (*local modeling, LM*)
- Pour les deux premières catégories, de nombreuses méthodes ont été présentées récemment  $\rightarrow$  choix de présenter quelques unes plutôt qu'un panorama exhaustif

15 Lipkovich & Dmitrienko. In Clinical and Statistical Considerations in Personalized Medicine. Chapman & Hall, 2016.

#### Méthodes *global outcome modeling*

- Méthodes proposées à partir de l'estimation séparée de f(x,1) et f(x,0) dans chacun des groupes, ou avec un seul modèle pour f(x,z) comprenant les interactions covariables x tmt
- Utilisent souvent des méthodes d'apprentissage automatique (*machine learning*) couplée à des approches pénalisées (comme le LASSO)
- Focus sur la méthodes des « jumeaux virtuels » (*virtual twins*, VT) de Foster et coll.

#### VT

- Méthode en deux étapes
- 1<sup>ère</sup> étape
- Estimation de f(x,0) et f(x,1) en utilisant des forêts aléatoires avec comme covariables : X<sub>i</sub>, Z<sub>i</sub>, X<sub>i</sub> x I(Z<sub>i</sub>=0) et X<sub>i</sub> x I(Z<sub>i</sub>=1)
- On en déduit  $d = \hat{f}(x, 1) \hat{f}(x, 0)$ qui estime l'effet traitement individuel ˆ $\hat{\textsf{f}}(\textsf{x}^{\scriptscriptstyle{-}},1)$ - $\hat{\textsf{f}}$ f(x<sub>,</sub>,0)
- 2<sup>e</sup> étape
- Utilisation d'arbres de régression ou de classification (CART) sur les d<sub>i</sub> pour identifier le sous-groupe S de patients Foster et coll. Stat Med 2011; 30: 2867-2880<br>Foster et coll. Stat Med 2011; 30: 2867-2880<br>Foster et coll. Stat Med 2011; 30: 2867-2880

## VT: 2e étape

- 2 choix
- Arbre de régression pour d<sub>i</sub>, puis sélection des nœuds où les prédictions sont supérieures à un seuil  $\delta$  prédéfini comme éléments de S
- Définir une variable binaire  $u_i = I(d_i > \delta)$ , et utiliser un arbre de classification pour les u<sub>i</sub>. S est la réunion des nœuds terminaux prédisant  $u_i = 1$

# VT: Estimation de l'effet du traitement dans S

• Mesure de bénéfice Q(S)

 $Q(S) = E(Y | Z = 1, X \in S) - E(Y | Z = 0, X \in S) - [E(Y | Z = 1) - E(Y | Z = 0)]$ 

- On cherche à estimer  $Q(\hat{S})$ , utilisant le sous-groupe trouvé *S*)
- 5 méthodes proposées
	- 1. Re-substitution (plug-in) des estimations dans l'échantillon
	- 2. Simulation de nouvelles données (bootstrap paramétrique)
	- 3. Validation croisée (CV) pour  $\hat{f}(x, 1)$  et  $\hat{\textsf{f}}(\textsf{x}^{\phantom{\dagger}}_{\scriptscriptstyle \textsf{i}}, 1)$  et  $\hat{\textsf{f}}$ f(x<sub>,</sub>,0)
	- 4. Validation croisée de l'ensemble du processus de sélection
- 5. Correction du biais par bootstrap (appliquée à l'estimateur obtenu par 1 ou par 2)  $\rightarrow$  meilleures performances que les autres à partir de simulations  $Q(S)$ , utilisant le sous-groupe trouvé<br>
5<br>
in) des estimations dans l'échantillon<br>
les données (bootstrap paramétrique)<br>
7) pour  $\hat{f}(x_1,1)$  et  $\hat{f}(x_1,0)$ <br>
l'ensemble du processus de sélection<br>
ar bootstrap (appliqué

#### Méthodes *Global treatment effect modeling*

- A nouveau plusieurs méthodes
- Parfois considérées comme plus robustes que les précédentes
- Parce que les modèles précédents « consomment » de l'information pour estimer à la fois l'effet des variables purement pronostiques et l'effet de celles prédictives de l'effet du traitement
- Les méthodes GTEM se concentrent sur ces dernies effets  $\rightarrow$ gain d'efficacité
- Illustration: arbres d'interaction (*interaction trees*, IT)

## IT

- Extension de CART
- A chaque nœud parent CART estime  $y = a_0 + a_1 s + \varepsilon$  où s est l'indicatrice d'une branche candidate, puis un critère pour couper à s construit sur la réduction de la somme des carrés des erreurs
- IT utilise  $y = a_0 + a_1 s + a_2 z + a_3 z s + \varepsilon$ : interaction tmt x branche (zs)
- Critère pour couper sur la réduction de la somme des carrés des erreurs pour ce terme d'interaction
- Comme dans CART, critères mesurant le coût de la complexité pour déterminer l'arbre final
- IT: coût de la complexité des interactions

#### Méthodes *Local modeling*

- Moins de méthodes différentes
- Focus sur SIDES
- Trouver un ou plusieurs sous-groupes de patients où l'effet du traitement est sensiblement plus important que dans les données complètes
- Ressemble aussi à CART
- Algorithme récursif dépendant de paramètres:
	- L : nombre maximum de covariables définissant un sous-groupe
	- S : taille minimale d'un sous-groupe
	- M : nombre maximum de covariables candidates à considérer à chaque itération pour définir le sous-groupe enfant

## SIDES: étapes de l'algorithme

- A l'itération *k*+1
- Etape 1:
	- Considérer un sous-groupe identifié par la procédure à l'itération *k*  (ensemble des patients si *k*=0)
	- Il sera désigné comme le groupe parent
- Etape 2:
	- Pour chaque covariable non encore utilisée, considérer chaque division possible du groupe parent en 2 sous-groupes enfants
	- Evaluation du critère de « séparation » afin de garder les *M* meilleures paires de sous-groupes enfants
	- Pour chacune, garder le sous-groupe avec le meilleur effet traitement comme sous-groupe prometteur
	- Si la taille du sous-groupe est inférieure à *S*, on l'exclut
- Etape 3:
	- Evaluation des critères de « sélection » et de « continuation » pour classer les sous-groupes prometteurs en sous-groupes candidats et sousgroupes parents pour la prochaine itération

#### SIDES: Critère de séparation

- Outil pour la sélection de sous-groupes enfants avec un meilleur effet traitement
- On considère 2 sous-groupes enfants. Soit  $Z_{F1}$  et  $Z_{F2}$  les statistiques de test de l'hypothèse de l'efficacité du traitement

– Maximisation de l'effet traitement différentiel

$$
p_1 = 2\left[1 - \varphi\left(\frac{\left|Z_{E1} - Z_{E2}\right|}{\sqrt{2}}\right)\right]
$$

– Maximisation de l'effet traitement dans au moins un des 2 sous-Maximisation de l'effet traitement dans au moins un des 2 sous-<br>groupes *p*<sub>2</sub> = 2min $\left(1 - f(Z_{E1}), 1 - f(Z_{E2})\right)$ 

Où  $\phi$  est la fonction de répartition d'une loi normale standard $_{_{24}}$ 

#### SIDES: Critère de continuation

- Aide à contrôler le nombre de sous-groupes à évaluer par la procédure d'identification
- Conservation des sous-groupes qui ont une amélioration comparé à leur parent
- Se fonde sur les p-valeurs de l'effet traitement du sous-groupe enfant (p<sub>c</sub>) et du groupe parent (p<sub>p</sub>)
- Un sous-groupe prometteur devient un parent seulement si

$$
\pmb{p}_c \pm g \pmb{p}_\text{P}
$$

• Où  $0 < \gamma \leq 1$  est le paramètre d'amélioration relative, qui peut être déterminé de façon optimale par validation croisée  $\bm{p}_c \pm g\bm{p}_\text{\tiny{P}}$ <br>ramètre d'amélioration relative, qui<br>le façon optimale par validation croisée

#### SIDES: Critère de sélection

- Défini la règle pour identifier un sous-groupe candidat
- Contrôle l'erreur globale de type I au sens faible
- Un sous-groupe devient candidat lorsque sa *p*-valeur est significative au niveau α, trouvé grâce à une méthode de rééchantillonnage:
	- $-$  Permutation entre les covariables et le vecteur des Y<sub>i</sub>
	- Faire un grand nombre de permutations
	- Définir des valeurs de coupure  $\alpha_i$
	- Pour chaque permutation, compter le nombre de fois où le critère de sélection est vérifié pour au moins un sous-groupe
	- Sélectionner la plus grande valeur  $\alpha_i$  ≤ 5%

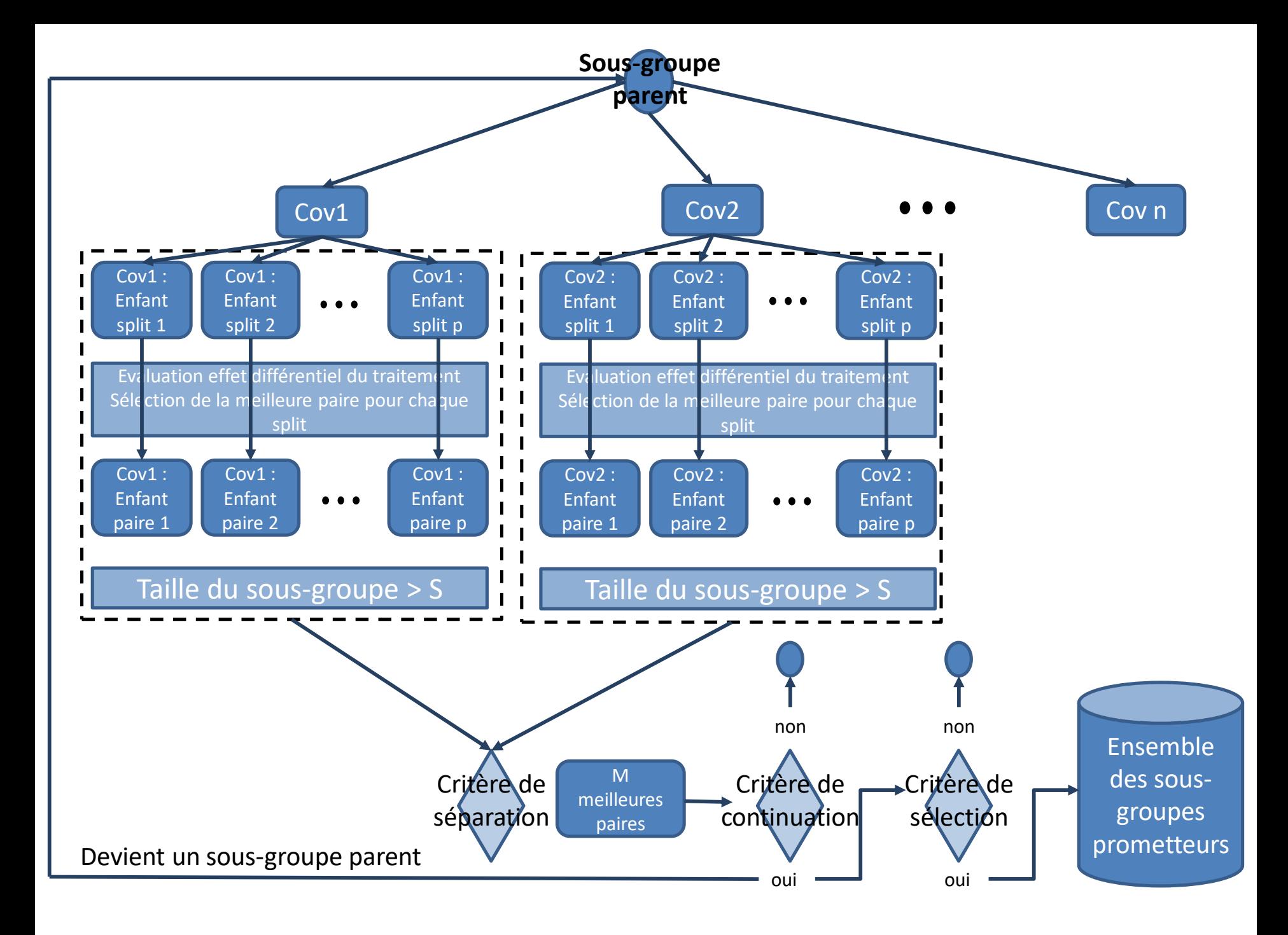

#### **Illustration**

- Essai de phase III dans le sepsis sévère
- 2 bras parallèles, randomisation 2:1 entre tmt expérimental vs soins habituels (N=317 / 153)
- Critère de jugement principal: survie à 28 jours
- Résultats: survie moins bonne dans le bras expérimental (p=0.83, test unilatéral)
- 11 biomarqueurs candidats (tous variables continues)
	- Clinique: Age, délai d'administration du médicament, activité à baseline, nombre de défaillances d'organes
	- Scores: SOFA, APACHE II, GLASGOW
	- Biologie: plaquettes, créatinine, IL-6, bilirubine

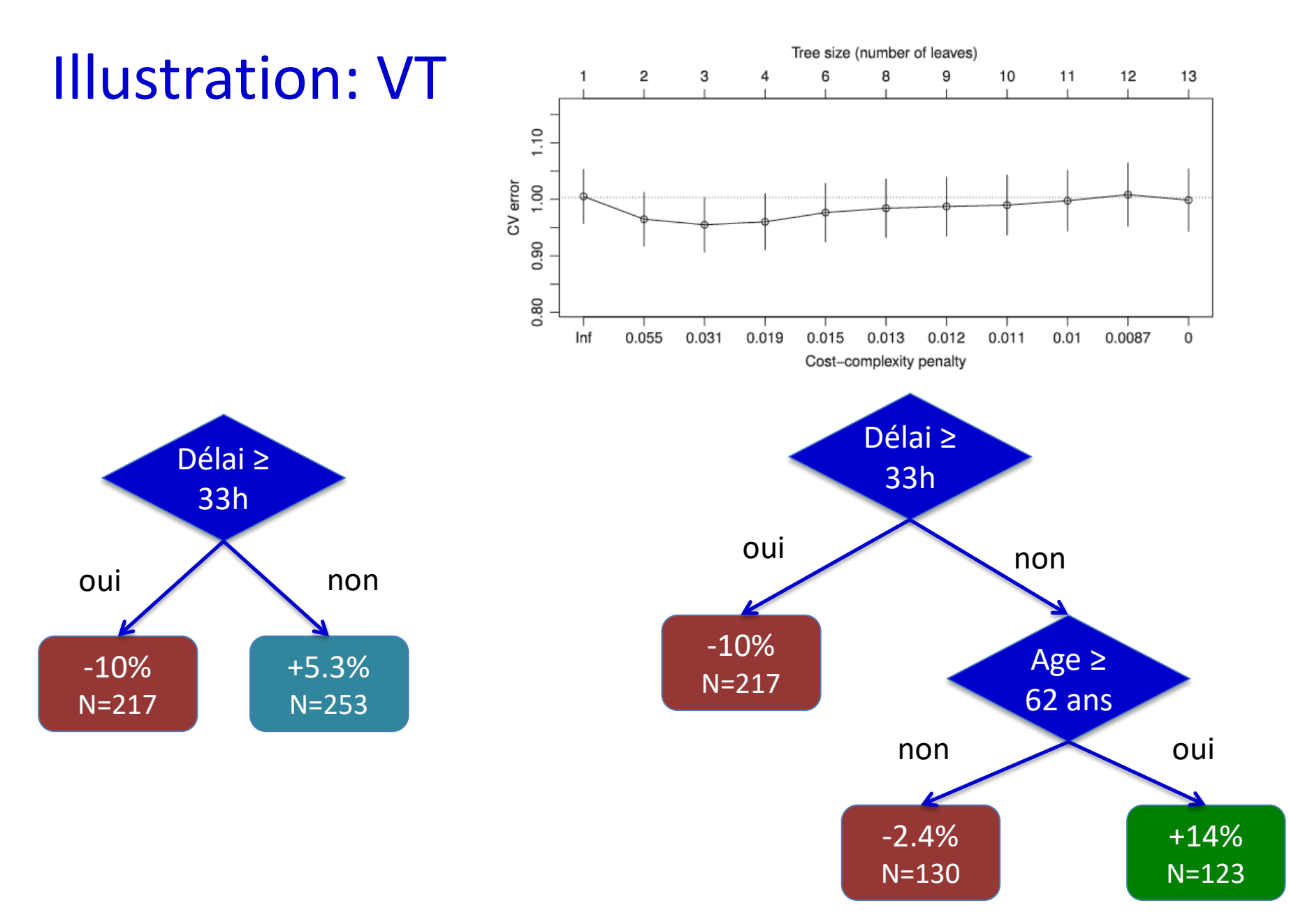

#### Illustration: SIDES

- Extension SIDESscreen: 2 étapes:
	- 1A: SIDES sans contrôle de complexité pour produire de nombreux sous-groupes « prometteurs »
	- 1B: Calcul d'un score d'importance de chaque variable (VI)
	- 1C: Seuil de VI pour retenir les biomarqueurs à partir de la distribution nulle des VI
	- 2: SIDES sur le sous-ensemble de marqueurs, avec contrôle de complexité et de multiplicité

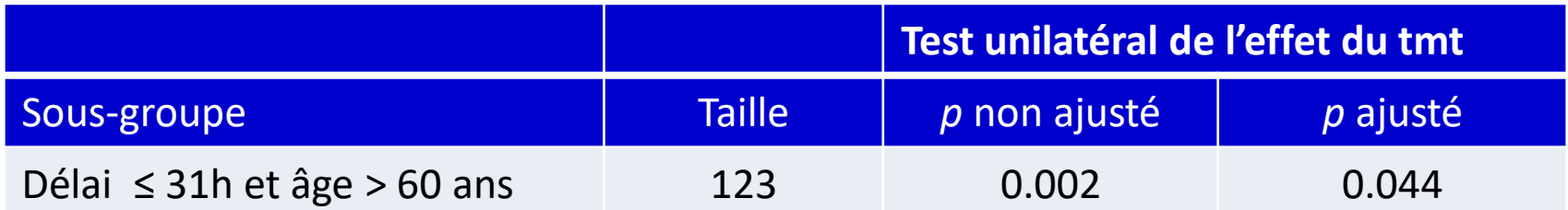

#### **Conclusion**

- Introduction à ces méthodes sans rentrer dans les détails
- Aller plus loin dans l'explication des méthodes prendrait (beaucoup) plus de temps
- Importance du contrôle de la multiplicité et de la validation des sous-groupes
- Champ récent et très actif de la recherche en biostatistique
- Beaucoup de méthodes (très) récentes et peu d'utilisation
- Nous n'avons pas abordé les stratégies optimales de traitement (*optimal treatment regimes*, OTR)
	- Conceptuellement proche
	- Déterminer quel traitement est adapté à un patient donné plutôt que quels patients répondent à un traitement donné

#### Points à retenir

- Il existe des méthodes de recherche de sous-groupes de patients répondeurs qui respectent des prérequis statistiques
- Méthodes souvent en plusieurs étapes
- Peuvent utiliser des approches statistiques récentes et complexes (*machine learning* …)
- Etapes de validation, correction pour la multiplicité ou de correction des biais dans l'estimation de l'effet du traitement importantes
- Ces étapes utilisent des approches variées: validation croisée, bootstrap, tests de permutation